# <span id="page-0-0"></span>**Zaawansowane programowanie obiektowe - wykład 8**

Opracowanie: dr Piotr Jastrzębski

### <span id="page-1-0"></span>**[Delegaty i wyrażenia lambda](#page-1-0)**

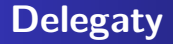

- Delegat to obiekt "wiedzący", jak wywołać metodę.
- Typ delegacyjny definiuje rodzaj metody, jaki mogą wywoływać egzemplarze delegatu. Dokładniej: określa typ zwrotny metody i typy jej parametrów.

Definicja typu delegacyjnego o nazwie Transformer:

**public delegate** int Transformer (int x);

Typ Transformer jest zgodny z każdą metodą o typie zwrotnym int przyjmującą jeden parametr typu int np. taką:

**static** int Square (int x) { **return** x \* x; }

Przypisanie metody do zmiennej typu delegacyjnego powoduje utworzenie egzemplarza delegatu:

Transformer  $t = Square;$ 

Egzemplarz ten można wywoływać tak jak zwykłą metodę:

```
int answer = t(3); // wynik to 9
```

```
public delegate int Transformer(int x);
class Program
{
    static int Square(int x) { return x * x; }
    static void Main(string[] args)
    {
        Transformer t = Square; // utworzenie egzemplarza
        int result = t(3); // wywołanie delegatu
        Console.WriteLine(result); // 9
        Console.ReadKey();
    }
}
```

```
kod "po staremu"
```

```
static int Square(int x) { return x * x; }
static void Main(string[] args)
{
    int result = Square(3);Console.WriteLine(result); // 9
    Console.ReadKey();
}
```
# **Zapisy skrócone**

Instrukcja:

Transformer t = Square;

jest skróconą formą zapisu instrukcji:

Transformer t = **new** Transformer (Square);

Wyrażenie:

 $t(3)$ 

jest skróconą formą zapisu:

t.Invoke(3)

Po co delegaty?

- Projektując różne rozbudowane systemy istniała potrzeba, aby funkcja wywoływana mogła komunikować się z funkcją wywołującą.
- Delegaty są obiektami dziedziczącymi bezpośrednio niejawnie z MulticastDelegate. Ta z kolei dziedziczy z klasy Delegate oraz Object.

## **Podpisanie metod do delegatów**

Mając zadeklarowany delegat, możemy podpiąć do niego dowolną metodę. Ważne jest to, aby zgodne były argumenty oraz typ zwracany.

Delegaty w  $C\#$  obsługują tzw. multicasting tzn. możliwe jest podpięcie wielu metod do jednego delegata.

Podpinanie metod pod delegat odbywa się za pomocą:

- pierwsza metoda podpinana jest poprzez konstruktor, podczas tworzenia instancji delegata
- każdą następną metodę możemy dodać/usunąć za pomocą  $operator$ óperatorów  $+=$  oraz - $=$

```
public delegate void Dzialanie(int x, int y);
public class Matma
{
    public void Dodaj(int 11, int 12) { Console.WriteLine(1
    public void Odejmij(int 11, int 12) { Console. WriteLine
}
class Program
{
    static void Main(string[] args)
    {
        Matma matma = new Matma();
        Dzialanie dzialanie = new Dzialanie(matma.Dodaj);
        dzialanie(5,5);
        dzialanie += matma.Odejmij;
        dzialanie(7, 4);
        Console.ReadKey();
    }
```

```
} Opracowanie: dr Piotr Jastrzębski Zaawansowane programowanie obiektowe - wykład 8
```
## **Delegaty jako funkcje wywołań zwrotnych**

Delegaty używane są do tworzenia funkcji zwrotnych tzw. callbacków. W tym celu deklarujemy delegat wewnątrz interesującej nas klasy.

Callback - funkcja zwrotna, której idea używania jest przeciwna do standardowego używania funkcji. Zamiast wywoływać interesujące nas funkcje, nasz obiekt wywołuje delegat. To na co będzie wskazywał delegat w przyszłości, zależy już od innych obiektów i programistów pracujących na naszej klasie.

Dwie zasady:

- modyfikator public
- pamiętamy o hermetyzacji!

Kod-delegaty3.

### **Gotowe delegaty**

- Func
- Action

### **Func**

Delegat Func jest delegatem generycznym. Podczas deklaracji trzeba określić typ zwracany oraz typ parametrów. Konstruktor został przeciążony aż 17 razy.

Należy pamiętać, że w kwadratowych dzióbkach końcowy parametr jest zawsze tym zwracanym. Wszystkie jakie dopiszemy wcześniej będą wejściowymi:

Func<out> Func<in, out> Func<in, in, out>

Formalna definicja delegata Func wygląda następująco:

**public delegate** TResult Func<**in** T, **out** TResult>(T arg);

```
public class Matematyka
\left\{ \right.public int Dodawanie(int x, int y)
    {
        return x + y;
    }
}
class Program
{
    static void Main()
    {
        Matematyka m = new Matematyka();
        Func<int, int, int> dodawanie = m.Dodawanie;
        Console.WriteLine(dodawanie(1, 2));
        Console.ReadKey();
    }
}
```
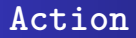

### • stosowany do funkcji z typem zwracanym void

Definicja formalna:

**public delegate** void Action<**in** T>(T arg);

### **Wyrażenia lambda**

 ${\{parameters\}}$  =>  ${\{zwracana \ warto\}}$ 

 $(int a, int b) \Rightarrow {return a + b; }$ 

Przykład

Func<int, int, int> foo = (int a, int b) => { return  $a + b$ Console.WriteLine(foo(5, 4));

#### Równoważne postacie:

Func<int, int, int> foo =  $(a, b)$  =>  $\{$  return  $a + b$ ;  $\};$ Func<int, int, int> foo = (int a, int b) =>  $a + b$ ; Func<int, int, int> foo =  $(a, b)$  =>  $a + b$ ; Func<int, int> foo =  $a \Rightarrow a * 5$ ;

```
Func\langle \text{int} \rangle foo = () =>
{
     int a = 5;
     return a;
};
Console.WriteLine(foo());
```
#### int  $x = 5$ ;

Func $\text{Sint} > \text{foo} = () \Rightarrow x;$ 

Console.WriteLine(foo());

```
int x = 5;
Func\text{Sint} > \text{f} = \text{Sint} > \text{x};
x = 6;
Console.WriteLine(foo());
```
## <span id="page-21-0"></span>**[Wątki i kod asynchroniczny](#page-21-0)**

### **Wątki i kod asynchroniczny**

Współbieżność - właściwość zbioru procesów, które są wykonywane w tym samym czasie.

Wątek to ścieżka wykonywania, która może być realizowana niezależnie od innych ścieżek.

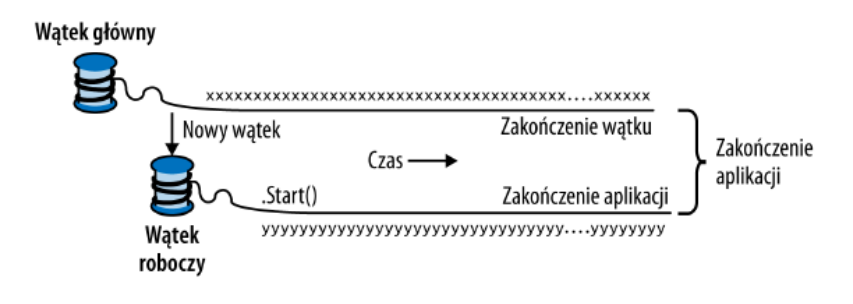

**Rysunek 1:**

Istota wielowątkowości zasadniczo jest prosta - chodzi przede wszystkim o maksymalne wykorzystanie dostępnych zasobów i zrównoleglenie kilku wykonywanych naraz akcji. Każda domyślnie stworzona aplikacja posiada tylko jeden wątek główny, co widoczne jest szczególnie w przypadku aplikacji z GUI. Jeśli w tym przypadku wątek główny zacznie wykonywać jakąś złożoną operację, nasz program nie będzie w stanie wykonać cyklicznej operacji odświeżania interfejsu i mimo, że formalnie program będzie wciąż działać, to aplikacja znajdzie się w klasycznym stanie braku odpowiedzi.

### Priorytety:

- **o** Lowest
- **•** BelowNormal
- Normal
- **•** AboveNormal
- **•** Highest

Stan wątku:

- Running  $= 0$
- StopRequested  $= 1$
- SuspendRequested  $= 2$
- Background  $= 4$
- $\bullet$  Unstarted  $= 8$
- Stopped  $= 16$
- WaitSleepJoin  $= 32$
- Suspended  $= 64$
- AbortRequested  $= 128$
- Aborted  $= 256$

Schemat: [http://img2.altcontroldelete.pl/images/](http://img2.altcontroldelete.pl/images/f74c9c91-c2f5-5aa2-bec3-bb8c702c13b4.png) [f74c9c91-c2f5-5aa2-bec3-bb8c702c13b4.png](http://img2.altcontroldelete.pl/images/f74c9c91-c2f5-5aa2-bec3-bb8c702c13b4.png)

## **Stan lokalny kontra współdzielony**

- Program Watki5 zmienne są oddzielne dla każdego wątku.
- Program Watki6 współdzielenie danych.
- Program Watki7 statyczność.
- Program Watki8 nałożenie blokady.

# **Wyjątki a wątki**

- Watki12 źle.
- Watki13 dobrze.

Nową klasą w C# 4.0 jest System.Threading.Tasks.Task. Umożliwia ona wykonanie operacji w tle(w osobnym wątku). Samo stworzenie Task'a jest analogiczne do Thread:

Task  $t1 = new Task() \Rightarrow Const$ . Write("task 1")); t1.Start();

Zaczekanie aż task zostanie wykonany:

Task  $t1 = new Task() \Rightarrow Console.Write("task 1"))$ ; t1.Start(); t1.Wait();

# **Synchroniczność**

Operacja synchroniczna wykonuje swoją pracę przed przekazaniem kontroli z powrotem do komponentu, który ją wywołał. np. List<T>.Add(), Console.WriteLine().

Z kolei operacja asynchroniczna wykonuje (większość) pracy po przekazaniu kontroli z powrotem do komponentu, który ją wywołał. np. Thread.Start().

### **Programowanie asynchroniczne**

Zasada w programowaniu asynchronicznym polega na tym, że długo wykonywane (lub potencjalnie długo działające) funkcje są tworzone w sposób asynchroniczny. Jest to kontrast do podejścia konwencjonalnego, polegającego na synchronicznym tworzeniu długo wykonywanych funkcji, a następnie wywoływaniu ich w nowym wątku lub też zadaniu w celu zastosowania współbieżności. Różnica w podejściu asynchronicznym polega na tym, że współbieżność jest inicjowana wewnątrz długo wykonywanej funkcji, a nie na jej zewnątrz.

### **async, await**

W C $\#$  5.0 odpowiedzialne jest za to słowo kluczowe await, które czeka na wynik działania metody. Metoda która zawiera w sobie słowo kluczowe await musi zostać poprzedzona słowem kluczowym async, które informuje o asynchronicznym wywołaniu metody. Asynchroniczne wywołanie metod nie oznacza, że będą wykonywane na kilku wątkach, wręcz przeciwnie metody są wywoływane na jednym wątku tak długo jak to tylko możliwe.

# <span id="page-34-0"></span>**Bibliografia**

- Wikipedia, wikibooks na licencji CC.
- $\bullet$  Joseph Albahari, Ben Albahari, C $\#$  7.0 w pigułce, wyd. Helion, 2018.
- [http://www.altcontroldelete.pl/artykuly/](http://www.altcontroldelete.pl/artykuly/wielowatkowosc-w-c-wprowadzenie/) [wielowatkowosc-w-c-wprowadzenie/.](http://www.altcontroldelete.pl/artykuly/wielowatkowosc-w-c-wprowadzenie/) dostęp online 5.04.2019.
- [https://cezarywalenciuk.pl/blog/programing/post/](https://cezarywalenciuk.pl/blog/programing/post/kurs-obiektowosc-w-c-wyrazenia-lambda-delegaty-19) [kurs-obiektowosc-w-c-wyrazenia-lambda-delegaty-19,](https://cezarywalenciuk.pl/blog/programing/post/kurs-obiektowosc-w-c-wyrazenia-lambda-delegaty-19) dostęp online 5.04.2019.
- **o** [https:](https://4programmers.net/C_sharp/Wyra%C5%BCenie_Lambda)

//4programmers.net/C sharp/Wyra%C5%BCenie Lambda, dostęp online 5.04.2019.

- [http://www.pzielinski.com/?p=192,](http://www.pzielinski.com/?p=192) dostęp online 5.04.2019.
- [http://kurs.aspnetmvc.pl/Csharp/Metody\\_asynchroniczne,](http://kurs.aspnetmvc.pl/Csharp/Metody_asynchroniczne) dostęp online 5.04.2019.